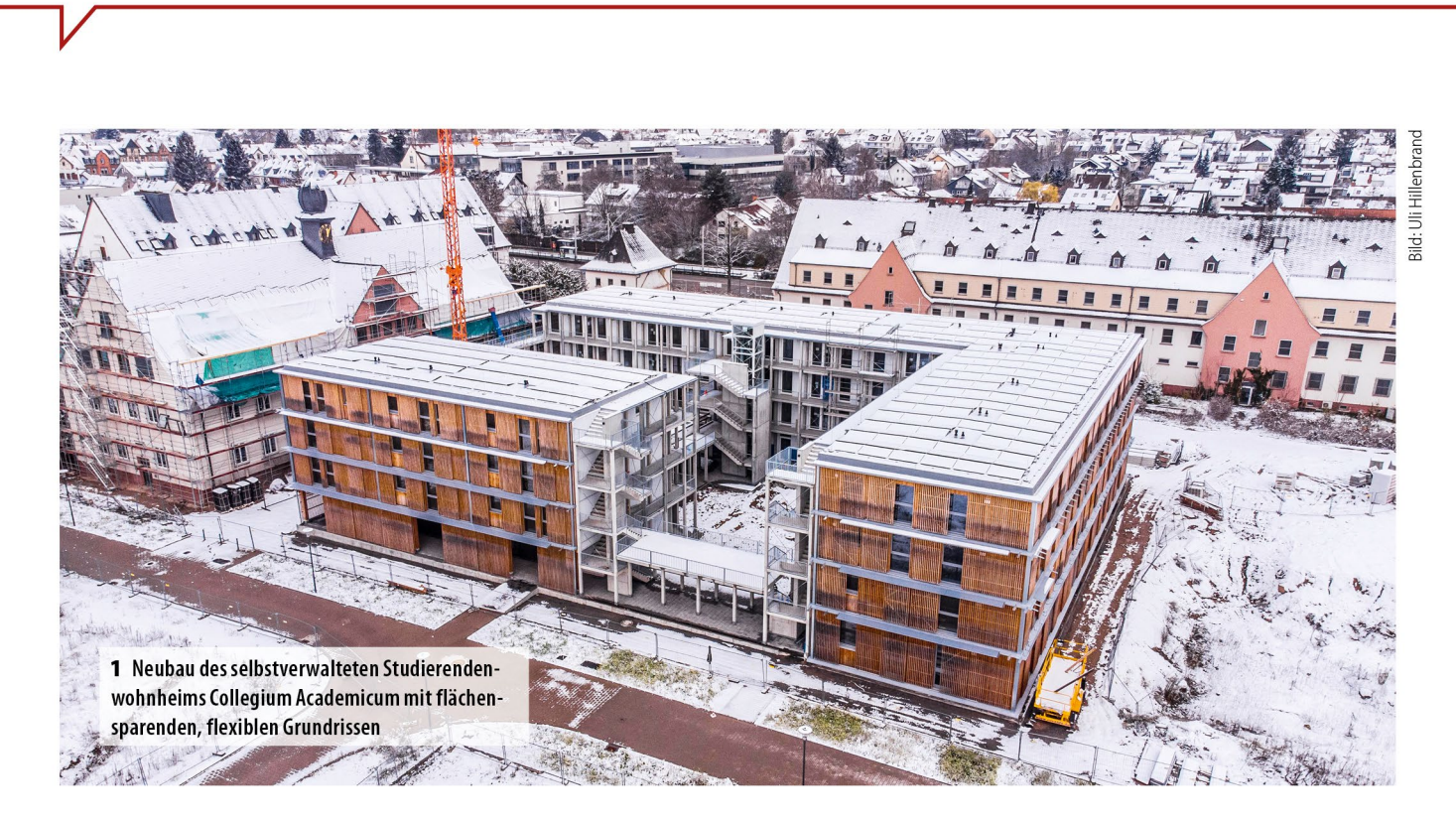

# **Flächensparsames Um:Bauen in** der Beratungspraxis

**SUFFIZIENZ IM GEBÄUDEBEREICH (TEIL 2)** Während der erste Teil des Artikels in der vorherigen Ausgabe den Begriff der Gebäudesuffizienz eingeführt, Potenziale beziffert und die Änderungsbedarfe in politischen sowie rechtlichen Rahmenbedingungen benannt hat, geht der zweite und letzte Teil konkret auf das Berufsbild der Energieberater: innen ein. Wie verändert sich der Arbeitsalltag durch die Berücksichtigung der Suffizienz? Welche Leuchtturmprojekte können herangezogen werden? Wie können Kund:innen von der bisher unbeliebten Nachhaltigkeitsstrategie überzeugt werden? Patrick Zimmermann, Lars-Arvid Brischke

Heute bilden vor allem technische Fragestellungen hinsichtlich der Art und des Umfangs von Wärmedämmmaßnahmen (Effizienz) oder der Wahl des Heizungssystems (Konsistenz) die Inhalte der Berater:innentätigkeit. Wie Teil 1 allerdings gezeigt hat, braucht es zunehmend und zwingend die Berücksichtigung der Suffizienz zur Einhaltung der diversen Nachhaltigkeitsziele. Dafür muss auch an den großen Stellschrauben der Wärme- und Wohnwende gedreht werden. Auch Teil 2 fasst wesentliche Ergebnisse der im Auftrag des BBSR durchgeführten Studie "Unterstützung von Suffizienzansätzen im Gebäudebereich" zusammen [1].

# Rahmenbedingungen beeinflussen Energieberatung

Durch eine entsprechende Verankerung und vorbildliche Umsetzung auf Bundesebene, zum Beispiel durch eine Effizienzund Suffizienzstrategie und Kampagnen, werden die positiven Effekte des Zusammenwirkens der beiden Nachhaltigkeitsstrategien der breiten Öffentlichkeit vermittelt, sodass auch Beratende für Suffizienz sensibilisiert und motiviert werden, Beratungsnehmer:innen für Suffizienzansätze zu gewinnen. Gleichzeitig müssen Bau- und Planungsrecht so angepasst werden, dass Um:Bauen im Bestand statt Neu-Bauen zum Standard wird. Durch die Erleichterungen für Planer:innen und Bauherr:innen werden Sanierungen und Um- beziehungsweise Weiterbauten angereizt, womit sich auch das Tätigkeitsfeld der Berater:innen weiter auf Bestandsgebäude verschieben wird.

In zukünftigen Novellierungen muss das Gebäudeenergiegesetz (GEG) als maßgebliche (Berechnungs-)Grundlage für die Energieberatung auch Suffizienzaspekte aufgreifen. So sollten die grauen Emissionen für einen fairen und transparenten Vergleich zwischen Um:Bau oder Sanierung und (Ersatz-)Neubau berücksichtigt werden. Herstellungs- und Nutzungsphase sollten dabei zur Vermeidung von Rebound-Effekten und Querkompensationen getrennt betrachtet werden. Zur Erleichterung des Umgangs mit dem Bestand könnten vollständige Ökobilanzen beispielsweise nur im Neubau verpflichtend werden.

Auch das Thema der Pro-Kopf-Wohnfläche kann mit statistischen Belegungsdichten und progressiven energetischen Standards je nach Gebäudetyp (zum Beispiel strengere Vorgaben für Einfamilienhäuser) aufgegriffen werden. Durch normative Anpassungen sollten robuste Lowtech-Konzepte und passive Maßnahmen stärkere Berücksichtigung finden.

#### Welche Rolle die Kommunen spielen

Aufgrund der Kenntnisse lokaler Gegebenheiten und des großen Einflusses auf viele Bau- und Planungsaspekte kommt den Kommunen bei der Implementierung der Gebäudesuffizienz eine besondere Rolle zu. Ergänzend zu den rahmengebenden Bundesvorgaben können sie bei der Stadtentwicklungs- und kommunalen Wärmeplanung relevante Aspekte von Anfang an mitberücksichtigen.

Statt neue Baugebiete auszuweisen, sollten Kommunen - falls noch nicht vorhanden - spezifische Wohnraumbedarfsanalysen und -prognosen erstellen, öffentlich zugängliche GIS-basierte Flächenkataster zur Identifikation von Leerstand, Unterbelegung und Nachverdichtungspotenzialen einrichten und parallel kommunale Wohnraumberatungsstellen aufbauen, um die identifizierten Potenziale im Bestand auszuschöpfen.

#### Blick auf den zukünftigen Beratungsalltag

#### Suffizienz-gewichtete Förderlandschaft

Die Fördermittel - allen voran die Bundesförderung für effiziente Gebäude ((BEG) - waren lange Zeit stark auf den Neubau ausgerichtet. Rund 60 Prozent der Gelder flossen in den Neubau, obwohl er nur einen Bruchteil des Gebäudebestands ausmacht [2]. Damit sich zukünftig die Planungs- und Beratungsleistungen auf Bestandsgebäude fokussieren, muss diese Unwucht korrigiert werden - dem stimmt auch Bundesbauministerin Klara Geywitz zu [3]. Es braucht ökonomisch zielgerichtete Anreize für das Um:Bauen im Bestand, denn hier werden mehr Emissionseinsparungen pro Fördereuro erzielt.

Die Forschenden schlagen deshalb vor, die Neubauförderung, die mit reinem Energieeffizienzfokus und EH40 als gesetzlichem Standard nicht mehr zielführend ist, sukzessive einzustellen. Allen voran ist die Förderung von neuen Ein- und Zweifamilienhäusern aufgrund der Flächeninanspruchnahme, der geringen Kompaktheit und sozialer und soziodemografischer Aspekte kritisch zu hinterfragen. Perspektivisch könnte die Neubauförderung auf sozial- und wohnungspolitisch erforderliche Anwendungsgebiete begrenzt werden.

Die aus der Neubauförderung freiwerdenden Gelder sollten in die Bestandsförderung fließen. Damit können die Förderquoten erhöht werden, aber auch die Tatbestände erweitert zum Beispiel um Verkleinerungs- und Teilungsmaßnahmen, Umwidmungen, Erweiterungen - oder neu geschaffen werden - zum Beispiel ein "Jung kauft Alt"-Förderprogramm.

Um einen sparsamen Umgang mit Wohnfläche anzureizen, können zusätzliche Boni für kleine Wohneinheiten, die den Anforderungen des aktuellen demografischen Wandels Rechnung tragen, oder eine Staffelung der Förderkonditionen in Abhängigkeit der Pro-Kopf-Wohnfläche bei einer Standardbelegung eingeführt werden. Zudem sollten nach dem Vorbild des Modellvorhabens Vario Wohnen [4] die Anpassbarkeit und die Flexibilität als Förderkriterien definiert werden.

#### **Suffizienz im iSFP**

Bereits heute werden Suffizienz-Kennwerte wie Haushaltsgrö-Be, Alter der Kinder, Wohnfläche, geplante Umbauten beziehungsweise Erweiterungen, Raumtemperaturen und Warmwasserverbrauch bei der Datenaufnahme für den individuellen Sanierungsfahrplan (iSFP) abgefragt. Allerdings werden die Informationen noch nicht direkt in Maßnahmen(pakete) übersetzt oder grafisch aufbereitet. Auch thematisieren einer Umfrage unter 223 Berater:innen zufolge bereits die Hälfte "oft" oder "immer" Suffizienzthemen in den Beratungen.

Dabei dominieren die allgemeine Sensibilisierung und Tipps zum Nutzungsverhalten. Der Flächenbedarf oder die Anpassbarkeit werden jeweils nur von ca. einem Viertel angesprochen. Als Grund gaben die Befragten an, im iSFP fehle der Raum dafür, überdies wurde die standardmäßige Thematisierung nicht

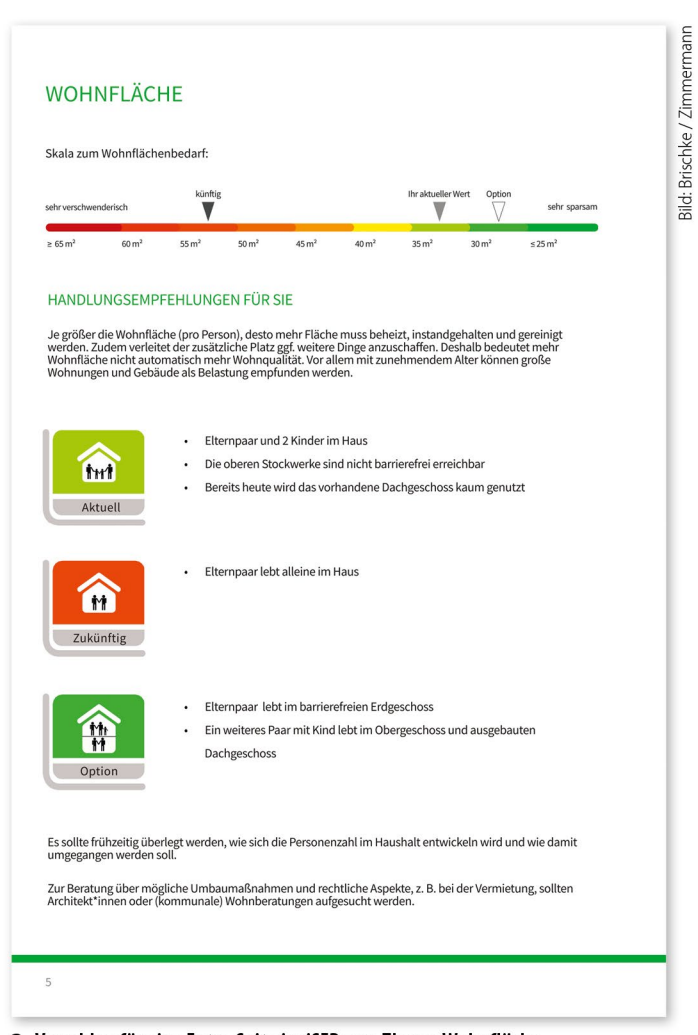

2 Vorschlag für eine Extra-Seite im iSFP zum Thema Wohnfläche

Bilder: ina Planungsgesellschaft mbH

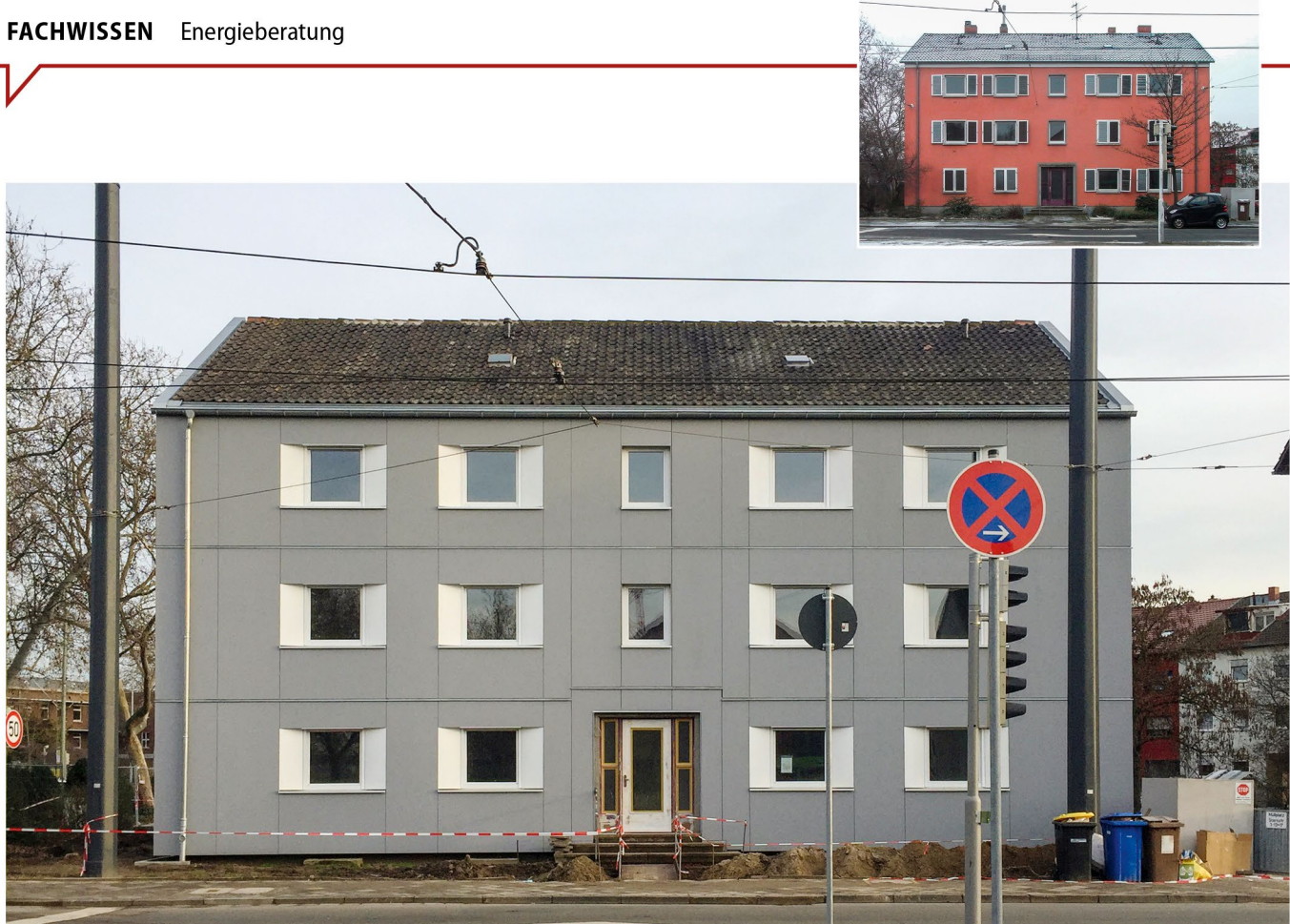

3 Suffizienter Umbau eines 50er-Jahre-Mehrfamilienhauses in Ludwigshafen, bei dem kleinere und flexiblere Wohneinheiten entstanden. Das kleine Bild zeigt die ursprüngliche Außenansicht.

als Aufgabe der Energieberatung wahrgenommen. Dennoch sprechen sich 42 Prozent für eine verpflichtende Berücksichtigung von Suffizienz-Themen aus, weitere 29 Prozent sind unentschlossen. Relative Einigkeit besteht hinsichtlich der Umsetzung: 74 Prozent sprechen sich für eine separate Info-Seite zu Suffizienz aus [5].

# Von der Energieberatung zur Wohnraumberatung

Suffizienzorientierte Inhalte, wie die fünf Gebäudesuffizienz-Ziele, sollten zunächst obligatorischer Inhalt der Aus- und Weiterbildung von Energieberatenden werden, um das Wissen in die breite Berufsgruppe zu streuen. Außerdem bedarf es der verpflichtenden Verankerung in den (geförderten) Beratungsangeboten des Bafa, von Energieagenturen, Klimaschutz- oder Quartierssanierungs-Manager:innen. Desweiteren müssen bestehende Beratungsangebote unterschiedlicher Disziplinen besser verzahnt werden, beispielsweise durch die Kombination von Energie- und Wohnberatungen zum Beispiel zum Wohnen im Alter sowie durch die Verknüpfung mit lokalen Wohnungsbörsen. Eine im Projekt OptiWohn durchgeführte Studie bescheinigt das große Interesse an solchen Beratungs- oder Unterstützungsangeboten in der Bevölkerung [6]. Konzepte für solche Beratungen wurden im Projekt "Lebensräume" erarbeitet und im GEB 10/2018 bereits thematisiert [7].

# Wie die Beratungspraxis heute aussieht

Welche Argumente und Leuchtturmprojekte können aber bereits jetzt angeführt werden, um Kund:innen und Auftraggeber:innen von der freiwilligen Umsetzung suffizient(er)er Lösungen zu überzeugen?

# **Um:Bau statt Neubau**

Ziel sollte es sein, dass Kund:innen in frühen Entscheidungsphasen zum Hauskauf statt zum Neubau ermutigt werden. Der Mythos des Energie-Plus-Einfamilienhauses als Speerspitze der Nachhaltigkeit sollte mit Verweis auf die grauen Emissionen und die Flächenzersiedelung entkräftet werden. Vielmehr sollte gemeinsam überlegt werden, wie zum Beispiel in Bestandsgebäuden im Familienbesitz kluge Lösungen gefunden werden.

Als Beispieleinfamilienhäuser können die Häuser aus dem Buch "Weiterbauen" von Mariette Beyeler (vgl. GEB 10/2018) oder die Gewinner des Schweizer Architekturpreises "Der beste Umbau" dienen. Das Projekt "Sternstraße 1" der ina Planungsgesellschaft kann eine Inspiration für suffizientes Umbauen von Geschosswohnungsbauten aus den 50er-Jahren darstellen. Hier wurden die alte Grundrissstruktur aufgebrochen und elf flexible, kleinere Apartments geschaffen.

# Minimaler Wohnflächenbedarf

Umfragen zeigen, dass fast die Hälfte der älteren Hausbesitzer:innen ihr Haus als subjektiv (etwas) zu groß empfindet. Auch ist für 20 Prozent das Kümmern um Haus und Grundstück eine Belastung [7]. Gleichzeitig können sich 32 Prozent der Befragten einer weiteren Umfrage vorstellen, in eine kleinere Wohnung umzuziehen, 26 Prozent würden ihr Haus so umbauen, dass weitere Personen einziehen könnten [6].

Diesen Aspekten sollte bei der Beratung Gehör geschenkt beziehungsweise sollten sie gezielt abgefragt werden. Mit Verweis auf die Nachteile großer Wohnflächen - hoher Wartungs-, Reinigungs- und Energieaufwand - sollten Vorschläge für Verkleinerungen erarbeitet werden, zum Beispiel die Abtrennung einer barrierefreien Einliegerwohnung oder die Einrichtung eines Schaltoder Jokerzimmers, das je nach Bedarf einer anderen Wohnung zugeordnet werden kann. Hilfreiche Planungswerkzeuge sind hierbei die Bedarfsplanung nach DIN 18205 oder eine Nutzer:innen-Partizipation, die den Namen auch verdient.

#### **Anpassbarkeit**

Um nicht den Status Quo zu zementieren und auf sich verändernde Wohnwünsche und Lebenssituatio-

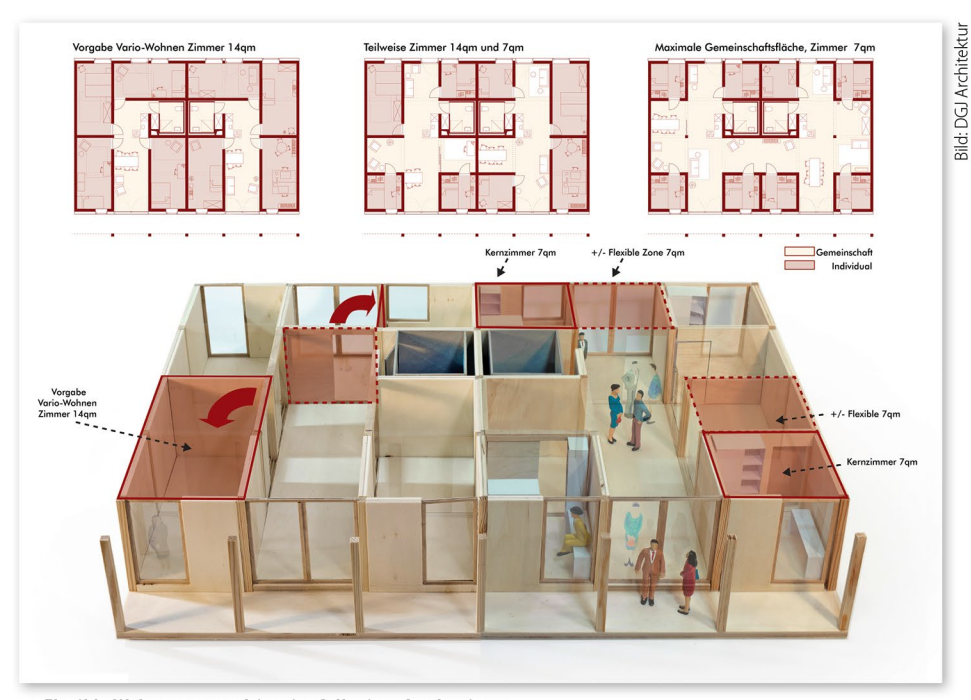

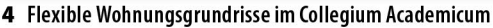

nen der Auftraggeber:innen zu reagieren, sollten Berater:innen architektonisch, baulich, konstruktiv und technisch flexible Fachplanungen erarbeiten und bei der Auswahl von Systemen oder Anbietern unterstützen. Planungshinweise kann die "Bewertungsmatrix Suffizienz für Wohngebäude" liefern [8]. Als Argumente für anpassbare Lösungen können unter anderem die geringeren Folgekosten für Umbauten, kürzere Um:-Bauzeiten, geringerer Aufwand und gegebenenfalls die Verlängerung des Lebensabschnitts in der jeweiligen Wohnsituation dienen.

Mustergültig umgesetzt sind die Aspekte beim Collegium Academicum, einem selbstverwalteten Studierendenwohnheim mit hohen ökologischen Ansprüchen. Durch eine flexible Wandkonstruktion können sich die Bewohner:innen zwischen 7 und 14 Quadratmeter Individualfläche entscheiden. Je nach Einstellung verändert sich entsprechend die Gemeinschaftsfläche der jeweiligen Wohngemeinschaft. Langfristig sind durch die Holzskelettbauweise und die Barrierefreiheit auch größere Umnutzungen problemlos umsetzbar [9].

# Lowtech und Nutzer:innenverhalten

Die Energieberatung sollte helfen, einen realistischen Blick zu erlangen, wie viel Technik für Komfortgewinn oder Energieeinsparung tatsächlich notwendig ist. Berater:innen sollten aus Suffizienz-Perspektive unter Berücksichtigung der Effizienz und des tatsächlichen Verhaltens unter anderem aufgrund der geringeren Wartungs- und Fehleranfälligkeit und geringeren Anschaffungsaufwendungen finanziell und ökologisch für Lowtech-Energiekonzepte werben. Neben gebäudetechnischer Einfachheit können mit ähnlichen Argumentationen Lowtech-Ansätze auf baukonstruktiver Ebene gestärkt werden: Reduzierte Ausbaustandards, monolithische Aufbauten und dauerhafte Materialien wirken sich langfristig positiv aus.

Neben Digitalisierungstechnologien hat vor allem das Nutzer:innenverhalten großen Einfluss auf den Energieverbrauch.

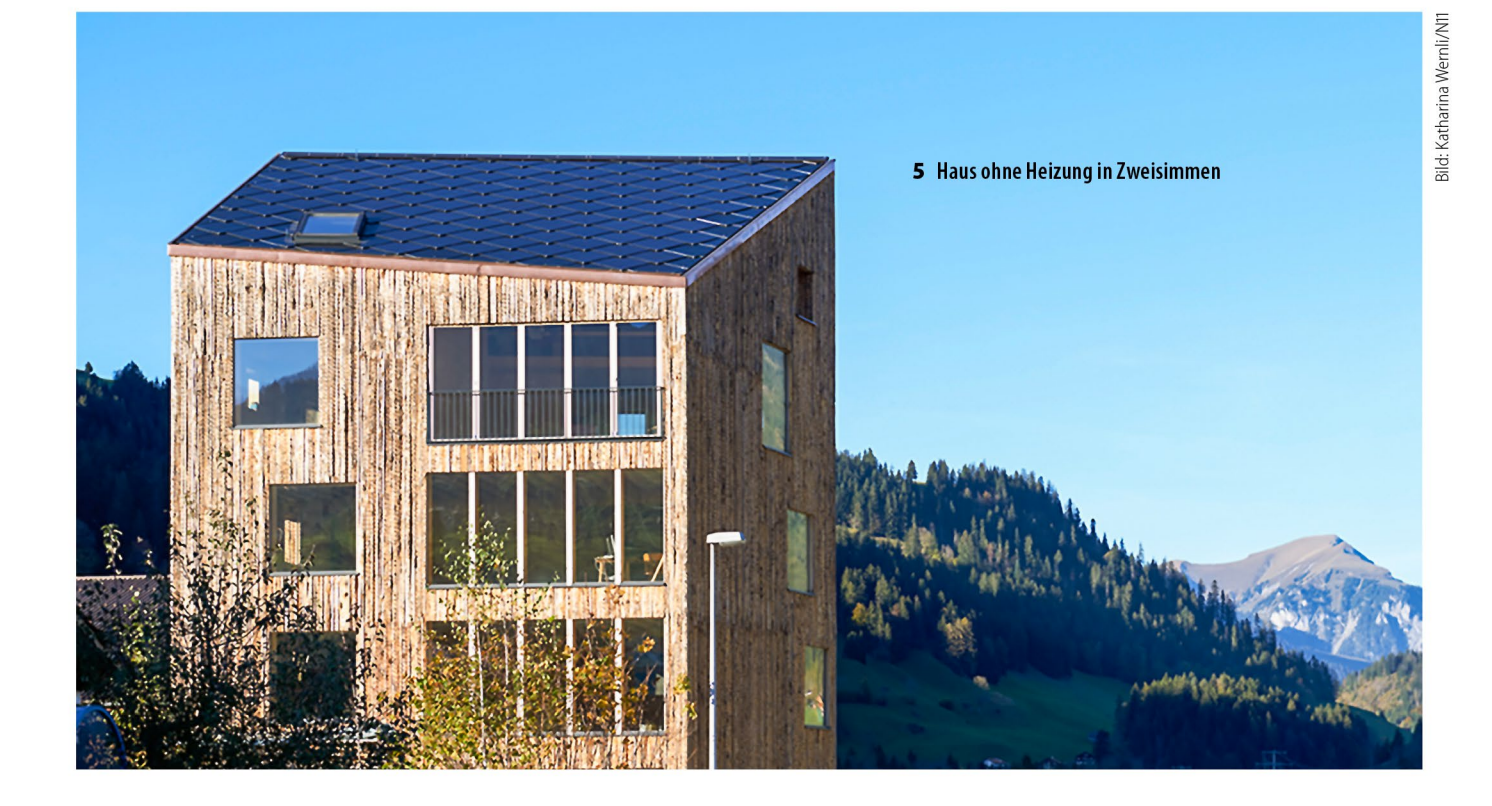

Bereits heute wird dieser Aspekt im iSFP abgefragt und es werden Vorschläge gemacht. Beratende sollten diese Chance nutzen, ihn hervorheben und mit Zahlen beispielsweise verdeutlichen, wie hoch der Einspareffekt durch niedrigere Heiztemperatur oder kürzere Duschzeiten ist. Besonders bei der Abnahme von Um:Baumaßnahmen bieten sich Hinweise darauf an. Neben der Emissionsminderung können angesichts hoher Energiepreise insbesondere die finanziellen Einsparungen und der Beitrag zur Energiesouveränität betont werden.

Ein Beispiel, dass den Lowtech-Ansatz auf die Spitze treibt, ist das "Solare Direktgewinnhaus" in Zweisimmen in der Schweiz von N11 - architekten und bauingenieure. Durch kluge Planung der Ausrichtung, Wärmedämmung, Fensterorientierung und -anteile sowie der Speichermassen und Abwärme wurde ein Büro- und Wohngebäude ohne Heizungs-, Lüftungsund Kühlungstechnik ermöglicht, das dennoch ganzjährig Raumtemperaturen zwischen 18 und 25 Grad aufweist [10]. ■

#### Literatur

[1] Zimmermann, P., et al. (2023): Unterstützung von Suffizienzansätzen im Gebäudebereich. BBSR-Online Publikation 09/2023.

[2] DUH (2022): Fördermittelcheck.

[3] Augsburger Allgemeine (12.12.2022): Bauministerin Geywitz fordert Umdenken beim Bau von Eigenheimen

[4] BBSR (2021): Variowohnungen - bezahlbar, anpassbar, nachhaltig. Zukunft Bauen: Forschung für die Praxis | Band 26, Bonn.

[5] Richter, S. (2023): Optimierung des individuellen Sanierungsfahrplans für Wohngebäude. Masterarbeit HFT Stuttgart & ifeu.

[6] Peter, L., Bierwirth, A., Roelfes, M. (2021): Wohnsituation & Wohnqualität - Ergebnisse einer Online-Umfrage im Rahmen des Projekts "OptiWohn".

[7] Stieß, I. Sunderer, G., Birzle-Harder (2018a): Wohnwünsche und Wohnbedürfnisse von Zielgruppen für eine effiziente Wohnflächennutzung - Ergebnisse einer standardisierten Befragung. ISOE - Institut für sozial-ökologische Forschung, Präsentation im Rahmen des Projektes "Lebensräume", Frankfurt a.M., 10.04.2018.

[8] Zimmermann, P. (2018): Bewertbarkeit und ökobilanzieller Einfluss von Suffizienz im Gebäudebereich. Masterarbeit TU München. Online verfügbar unter https://norocketscience.earth/suffizientes-bauen-und-wohnen/

[9] Over, M., et al. (2021): Wie muss man bauen, um suffizientes Wohnen zu ermöglichen? In: Tagungsband der 26. IWKM.

[10] Adam, H. (2016): Ungehobelt - Büro- und Wohngebäude in Zweisimmen CH. In: db deutsche bauzeitung 03.2016. Online verfügbar unter https://www.n11.ch/download/dt-bauzeitung3-16.pdf

# **Patrick Zimmermann**

arbeitet als Projektmitarbeiter am ifeu - Institut für Energie- und Umweltforschung Heidelberg. Sein Arbeitsschwerpunkt ist Suffizienz im Gebäudebereich, womit er sich seit seiner Masterarbeit im Studiengang "Energieeffizientes und Nachhaltiges Bauen" an der TU München beschäftigt. Darüber hinaus widmet er sich der Gebäudesuffizienz auch in seiner Promotion an der BTU Cottbus-Senftenberg.

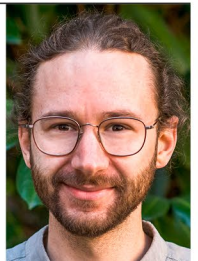

# **Lars-Arvid Brischke**

ist Energieingenieur und als Themenleiter am ifeu - Institut für Energie- und Umweltforschung Heidelberg tätig. Schwerpunkte seiner Arbeit sind die Energieeffizienz von Produkten und Systemen, politische Rahmenbedingungen und Förderinstrumente für die Energiewende, Energiesuffizienz und erneuerbare Energien.

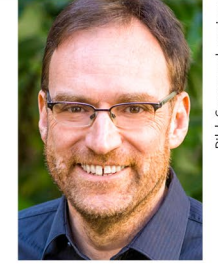